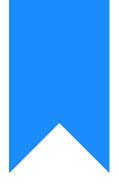

# Osprey Approach: Linking fields to your Standard Documents

This help guide was last updated on Apr 11th, 2024

The latest version is always online at https://support.ospreyapproach.com/?p=16941

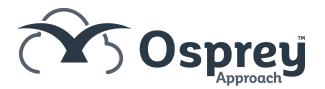

This guide explains how to link and unlink fields from your standard documents to include any information which you store within Osprey.

# Linking Fields to Documents Using the Browser

## Locating your document template

Navigate to Supervisor > Case Management Setup > Standard Documents. A list of all your available document templates will be displayed.

You can filter the list down using the options at the top left of the screen:

| Document Type:            | Standard            | ~ |
|---------------------------|---------------------|---|
| Filter by Work Type:      | Residential Conveya | ~ |
| Filter by Expert<br>Type: | (None)              | ~ |

Or, you can search for a specific template name using the search box in the top right corner:

|         | Ō   | 8 | Θ  | ? |
|---------|-----|---|----|---|
|         |     |   |    |   |
| complet | ion |   | XQ |   |

## Linking fields to your document template

Right click on the document you wish to add fields to and select the Fields link button:

| Document Type:            | Standard 🗸                          |               |
|---------------------------|-------------------------------------|---------------|
| Filter by Work Type:      | Residential Conveya 💙               |               |
| Filter by Expert<br>Type: | (None) 🗸                            |               |
| WORK ID                   | DESCRIPTION                         |               |
| TK_RCS                    | RCS Cli Completion Statement TK_RCS | <b>A</b> = 11 |
| TK_RCS                    | RCS Cli Confirm Completion TK_RCS   | C Edit        |
| TK_RCS                    | RCS Completion Statement TK_RCS     | E Fields      |
| TK_RCS                    | RCS Sol Confirm Completion TK_RCS   | E-mails       |
|                           |                                     | £ Rate        |

Use the radio buttons to select from the following table types:

- Client contains all available tables relating to the client and matter
- Dossier contains all Matter specific dossier page tables linked to the work type of the letter template
- Formula contains all formula fields created under Supervisor > Case Management Setup > Formulae
- Client Dossier contains all Global or Client Level dossier tables
- Ask contains all Ask fields created under Supervisor > Case Management Setup > Formulae > Asks
- Include Document contains all header and footer include documents created under Supervisor > Include Documents
- CDS contains all fields relating to Contract Work forms under Case Management

| Supervisor  | Case N  | lanagement Setup | Standard Documents | Standard Document:R |  |  |  |
|-------------|---------|------------------|--------------------|---------------------|--|--|--|
| 🙋 Design De | ocument | Preview Docu     | ument              |                     |  |  |  |

### STANDARD DOCUMENT FIELDS

● Client ○ Dossier ○ Formula ○ Client Dossier ○ Ask ○ Include Document ○ CDS

Now choose from the available tables:

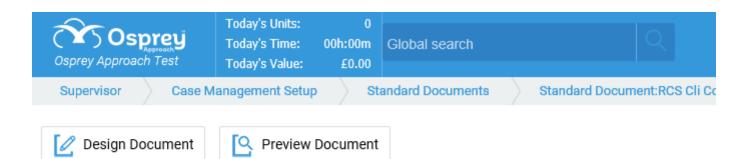

### STANDARD DOCUMENT FIELDS

● Client ○ Dossier ○ Formula ○ Client Dossier ○ Ask ○ Include Document ○ CDS

| Available Tables | ACCUSER         | ~ |         |    |
|------------------|-----------------|---|---------|----|
| MANAGE FIELDS    | CALCULATION     | ^ |         |    |
| Save             | CLIENT          |   |         |    |
|                  | CONTACT         |   |         |    |
| LINK/UNLINK FIEL | LASTMATTERDATES |   | LINKED? | Ψ. |
| USEI             | LINKNAME        |   | •       |    |
|                  | MATTER          |   | •       |    |
| EMA              | ORGANISATION    | ~ | •       |    |

Once you have selected the relevant table, the list of fields in this table will be displayed. Place a tick in the box alongside the fields you wish to link, and click Save.

### MANAGE FIELDS

💾 Save

| LINK/UNLINK | FIELD              | LINKED? ↓ |
|-------------|--------------------|-----------|
|             | MATTER_DESCRIPTION | •         |
|             | FEE_EARNER_ID      | •         |
|             | WORK_ID            | •         |
|             | WIP_LIMIT          | •         |
|             | UNIQUE_FILE_NO     | •         |

#### Select Design Document:

| Supervisor  | Case Ma | anagement Setup | Standard Documents | Standard Document:RCS |
|-------------|---------|-----------------|--------------------|-----------------------|
| 🖉 Design Do | ocument | Preview Doc     | ument              |                       |

#### Word will open the document template:

Our Ref: «MATTER\_FEE\_EARNER\_ID»/«client\_no»/«matter\_no»

Your Ref:

1 June 2020

& «CALCULATION\_ADDRESS»

Dear &

#### RE: «MATTER MATTER DESCRIPTION»

I enclose this firm's accounts, together with a financial statement setting out the income and expenditure on your sale. If you do have any queries on any of the figures, please let me know as soon as possible.

In any event, please confirm whether you require the balance due to you to be sent by way

You may toggle field codes on or off by holding down the Alt key and pressing F9:

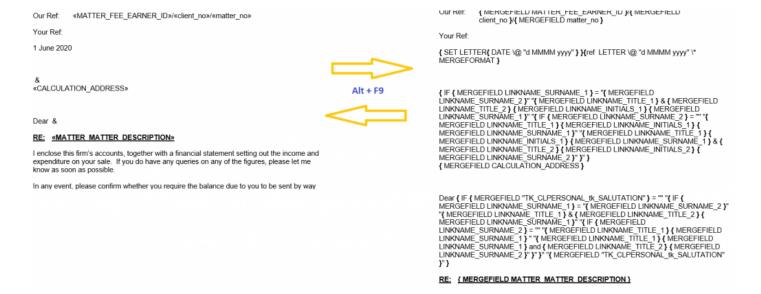

# To link a new field to the document, position your mouse cursor in the place you would like the new field to appear, and from the Mailings menu tab select Insert Merge Field:

| Layout                | References                | Mailin | gs F             | Review                 | View    | Developer                                              | Forms                           | Help | o Osprey                        | TM       | Table I            | Design   | La   | ayout    |         |        |        |       |    |  |  |
|-----------------------|---------------------------|--------|------------------|------------------------|---------|--------------------------------------------------------|---------------------------------|------|---------------------------------|----------|--------------------|----------|------|----------|---------|--------|--------|-------|----|--|--|
| Edit<br>ecipient List | Highlight<br>Merge Fields |        | Greeting<br>Line | Insert Merg<br>Field ~ |         | <b>Rules ∼</b><br><b>Match Fields</b><br>Jpdate Labels | ≪≫<br>ABC<br>Preview<br>Results |      | 1<br>Recipient<br>ck for Errors | F        | inish &<br>Ierge ~ |          |      |          |         |        |        |       |    |  |  |
| je                    |                           |        | Write & I        | r clie                 | nt_no   |                                                        |                                 |      | .esults                         |          | Finish             |          |      |          |         |        |        |       |    |  |  |
|                       |                           |        |                  | mat                    | tter_no |                                                        |                                 |      |                                 |          |                    |          |      |          |         |        |        |       |    |  |  |
|                       |                           |        |                  | CAI                    | LCULAT  | ION_ADDRESS                                            |                                 |      | _FEE_EAF                        | RNER_    | ID»/«cl            | ient_no  | »/«n | natter_r | NO»     |        |        |       |    |  |  |
|                       |                           |        |                  | CAI                    | LCULAT  | ION_FEE_EARNE                                          | R_DESCRIP                       | TION |                                 |          |                    |          |      |          |         |        |        |       |    |  |  |
|                       |                           |        |                  | CAI                    | LCULAT  | ION_FEE_EARNE                                          | R_EMAIL                         |      |                                 |          |                    |          |      |          |         |        |        |       |    |  |  |
|                       |                           |        |                  | LIN                    | KNAME   | _FORENAME_1                                            |                                 |      |                                 |          |                    |          |      |          |         |        |        |       |    |  |  |
|                       |                           |        |                  | LIN                    | KNAME   | _FORENAME_2                                            |                                 |      |                                 |          |                    |          |      |          |         |        |        |       |    |  |  |
|                       |                           |        |                  | LIN                    | KNAME   | _INITIALS_1                                            |                                 |      | RESS»                           |          |                    |          |      |          |         |        |        |       |    |  |  |
|                       |                           |        |                  | LIN                    | KNAME   | INITIALS_2                                             |                                 |      |                                 |          |                    |          |      |          |         |        |        |       |    |  |  |
|                       |                           |        |                  | LIN                    | KNAME   | _SURNAME_1                                             |                                 |      |                                 |          |                    |          |      |          |         |        |        |       |    |  |  |
|                       |                           |        |                  | LIN                    | KNAME   | _SURNAME_2                                             |                                 |      |                                 |          |                    |          |      |          |         |        |        |       |    |  |  |
|                       |                           |        |                  | LIN                    | KNAME   | _TITLE_1                                               |                                 |      |                                 |          |                    |          |      |          |         |        |        |       |    |  |  |
|                       |                           |        |                  | LIN                    | KNAME   | _TITLE_2                                               |                                 |      | ounts, toge<br>le. If you d     |          |                    |          |      |          |         |        |        |       |    |  |  |
|                       |                           |        |                  | MA                     | TTER_FE | E_EARNER_ID                                            |                                 |      | ole.                            | onave    | any qu             | ienes oi | i an | yoraic   | inguies | 5, pic | asere  | et me |    |  |  |
|                       |                           |        |                  | MA                     | TTER_M  | ATTER_DESCRIP                                          | TION                            |      | Insert Mail N                   | erge Fie | d equin            | e the ba | lanc | e due t  | o you t | to be  | sent b | by wa | iy |  |  |
|                       |                           |        |                  | PRA                    | ACTICEI | NFO_PRACTICE_                                          | NAME                            |      | or direct to                    |          |                    |          |      |          |         |        |        |       |    |  |  |

Once you have inserted all the required fields into the template, and made any text changes required, close Word using the red X in the top right hand corner, and save your changes:

| https://test.ospreyapproach.com/?mode=1 - Save Dialog - Internet Explorer                         | _ |  | × |  |  |  |  |  |
|---------------------------------------------------------------------------------------------------|---|--|---|--|--|--|--|--|
| Your template is ready for upload. Press 'Save' to keep your changes or 'Cancel' to discard them. |   |  |   |  |  |  |  |  |
|                                                                                                   |   |  |   |  |  |  |  |  |
|                                                                                                   |   |  |   |  |  |  |  |  |
| Save Cancel                                                                                       |   |  |   |  |  |  |  |  |
|                                                                                                   |   |  |   |  |  |  |  |  |
|                                                                                                   |   |  |   |  |  |  |  |  |
|                                                                                                   |   |  |   |  |  |  |  |  |
|                                                                                                   |   |  |   |  |  |  |  |  |

# Removing linked fields from a document

To remove a field from a document, you must first ensure that the field has been removed from the template.

Right click on the document you wish to remove fields from and select the Fields link button:

| Document Type:            | Standard 🗸                          |         |
|---------------------------|-------------------------------------|---------|
| Filter by Work Type:      | Residential Conveya 💉               |         |
| Filter by Expert<br>Type: | (None) 🗸                            |         |
| WORK ID                   | DESCRIPTION                         |         |
| TK_RCS                    | RCS Cli Completion Statement TK_RCS |         |
| TK_RCS                    | RCS Cli Confirm Completion TK_RCS   | De Edit |
| TK_RCS                    | RCS Completion Statement TK_RCS     | Pields  |
| TK_RCS                    | RCS Sol Confirm Completion TK_RCS   | E-mails |
|                           |                                     | £ Rate  |
|                           |                                     |         |

Select Design Document:

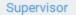

Case Management Setup

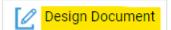

Q Preview Document

Word will open the document template:

Our Ref: «MATTER\_FEE\_EARNER\_ID»/«client\_no»/«matter\_no»

Your Ref:

1 June 2020

& «CALCULATION\_ADDRESS»

Dear &

### RE: «MATTER MATTER DESCRIPTION»

I enclose this firm's accounts, together with a financial statement setting out the income and expenditure on your sale. If you do have any queries on any of the figures, please let me know as soon as possible.

In any event, please confirm whether you require the balance due to you to be sent by way

Select the field you want to remove and delete it from the template. If you are unable to see the field, you may toggle field codes on or off by holding down the Alt key and pressing F9:

| Our Ref: «MATTER_FEE_EARNER_ID»/«client_no»/«matter_no»                                                                                                    | OULKET: { MERGEFIELD MATTER_FEE_EARMER_ID }{ MERGEFIELD matter_no }{ MERGEFIELD matter_no }                                                                                                    |
|----------------------------------------------------------------------------------------------------|----------------------------------------------------------------------------------------------------|
| Your Ref:                                                                                                    | Your Ref:                                                                                                    |
| 1 June 2020                                                                                                    | { SET LETTER{ DATE \@ "d MMMM yyyy" } }(ref LETTER \@ "d MMMM yyyy" \*<br>MERGEFORMAT }                                                                                                    |
| & «CALCULATION_ADDRESS» Alt +                                                                                                    | LINKNAME_SURNAME_2)" (MERGEFIELD LINKNAME_TITLE_1) & (MERGEFIELD<br>LINKNAME_TITLE_2) (MERGEFIELD LINKNAME_INITIALS_1) (MERGEFIELD                                                                                                    |
| Dear &                                                                                                    | LINKNAME_SURNÄME_1 )" "{                                                                                                    |
| RE: «MATTER MATTER DESCRIPTION»                                                                                                    | MERGEFIELD LINKNAME_SURNAME_1 }" { MERGEFIELD LINKNAME_TITLE_1 } {<br>MERGEFIELD LINKNAME_INITIALS_1 } { MERGEFIELD LINKNAME_SURNAME_1 } & {                                                                                                    |
| I enclose this firm's accounts, together with a financial statement setting out the income and<br>expenditure on your sale. If you do have any queries on any of the figures, please let me<br>know as soon as possible. | MERGEFIELD LINKNAME_TITLE_2}{MERGEFIELD LINKNAME_INITIALS_2}<br>MERGEFIELD LINKNAME_SURNAME_2}'}<br>{MERGEFIELD CALCULATION_ADDRESS}                                                                                                    |
| In any event, please confirm whether you require the balance due to you to be sent by way                                                                                                    |                                                                                                    |
|                                                                                                    | Dear (IF ( MERGEFIELD 'TK_CLPERSONAL IK_SALUTATION') = "" (IF (<br>MERGEFIELD LINKNAME_SURNAME_1) = "( MERGEFIELD LINKNAME_SURNAME_2) "<br>"( MERGEFIELD LINKNAME_TITLE_1) & ( MERGEFIELD LINKNAME_TITLE_2) {<br>MERGEFIELD LINKNAME_SURNAME_1)" ('IF ( MERGEFIELD MERGEFIELD LINKNAME_SURNAME_1) " ('MERGEFIELD LINKNAME_TITLE_1) { MERGEFIELD<br>LINKNAME_SURNAME_1) " ('MERGEFIELD LINKNAME_TITLE_1) { MERGEFIELD<br>LINKNAME_SURNAME_1) " ('MERGEFIELD LINKNAME_TITLE_2) { MERGEFIELD<br>LINKNAME_SURNAME_1) " ('MERGEFIELD LINKNAME_TITLE_2) { MERGEFIELD<br>LINKNAME_SURNAME_2) " ) " ('MERGEFIELD LINKNAME_TITLE_2) { MERGEFIELD<br>LINKNAME_SURNAME_2) " ) " ('MERGEFIELD LINKNAME_TITLE_2) { MERGEFIELD<br>LINKNAME_SURNAME_2) " ) " ('MERGEFIELD LINKNAME_TITLE_2) { MERGEFIELD<br>LINKNAME_SURNAME_2) " ) " ('MERGEFIELD LINKNAME_TITLE_2) { MERGEFIELD<br>LINKNAME_SURNAME_2) " ) " ('MERGEFIELD LINKNAME_TITLE_2) { MERGEFIELD<br>LINKNAME_SURNAME_2) " ) " ('MERGEFIELD LINKNAME_TITLE_2) { MERGEFIELD<br>LINKNAME_SURNAME_2) " ) " ('MERGEFIELD LINKNAME_TITLE_2) { MERGEFIELD<br>LINKNAME_SURNAME_2) " ) " ('MERGEFIELD LINKNAME_TITLE_2) { MERGEFIELD<br>LINKNAME_SURNAME_2) " ) " ) " ('MERGEFIELD LINKNAME_TITLE_2) { MERGEFIELD<br>LINKNAME_SURNAME_2) " ) " ('MERGEFIELD LINKNAME_TITLE_2) { MERGEFIELD<br>LINKNAME_SURNAME_2) " ) " ('MERGEFIELD LINKNAME_TITLE_2) { MERGEFIELD<br>LINKNAME_SURNAME_2) " ) " ('MERGEFIELD LINKNAME_TITLE_2) { MERGEFIELD<br>LINKNAME_SURNAME_2) " ) " ) " ('MERGEFIELD LINKNAME_TITLE_2) { MERGEFIELD LINKNAME_SURNAME_2) " ) ) |
|                                                                                                    | RE: { MERGEFIELD MATTER MATTER DESCRIPTION }                                                                                                    |

Once you have deleted the field from the template, and made any text changes required, close Word using the red X in the top right hand corner, and save your changes:

| https://test.ospreyapproach.com/?mode=1 - Save Dialog - Internet Explorer                         | _ |  | × |  |  |  |  |  |
|---------------------------------------------------------------------------------------------------|---|--|---|--|--|--|--|--|
| Your template is ready for upload. Press 'Save' to keep your changes or 'Cancel' to discard them. |   |  |   |  |  |  |  |  |
|                                                                                                   |   |  |   |  |  |  |  |  |
|                                                                                                   |   |  |   |  |  |  |  |  |
| Save Cancel                                                                                       |   |  |   |  |  |  |  |  |
|                                                                                                   |   |  |   |  |  |  |  |  |
|                                                                                                   |   |  |   |  |  |  |  |  |
|                                                                                                   |   |  |   |  |  |  |  |  |
|                                                                                                   |   |  |   |  |  |  |  |  |

To unlink the field you have removed from the template, select the relevant Standard Document Fields radio button and Available Table, place a tick in the Link/Unlink box, and click Save:

| Supervisor                                | Case Management Setup Standard Documents                       | Standard Document:RCS Cli |
|-------------------------------------------|----------------------------------------------------------------|---------------------------|
| 🙋 Design Docur                            | ment Preview Document                                          |                           |
| STANDARD DOCI     O     Client O     Doss | UMENT FIELDS<br>ier 🔿 Formula 🔿 Client Dossier 🔿 Ask 🔿 Include | Document 🔘 CDS            |
| Available Tables                          | LINKNAME                                                       |                           |
| MANAGE FIELDS                             |                                                                |                           |
| LINK/UNLINK                               | FIELD                                                          | LINKED? ↓                 |
|                                           | TITLE_2                                                        | •                         |
|                                           | TITLE_1                                                        | •                         |
|                                           | SURNAME_2                                                      | •                         |
| Linking Fie                               | lds to Documents Using the                                     | e Case                    |

Management App

## Locating your document template

Navigate to Supervisor > Case Management Setup > Standard Documents. A list of all your available document templates will be displayed.

You can filter the list down using the options at the top left of the screen

### Standard Documents

| + Add Standard I | Document | + Add Current Document |   |
|------------------|----------|------------------------|---|
| Filter by:       |          |                        |   |
| Document Type:   | Standard |                        | ~ |
| Work Type:       | ALL      |                        | × |
| Expert Type:     | None     |                        | ~ |

Or, you can search for a specific template name using the search box in the top right corner:

| Standard Docu  | uments                          |             |                  |                |                   |
|----------------|---------------------------------|-------------|------------------|----------------|-------------------|
| + Add Standard | Document + Add Current Document |             |                  |                |                   |
| Filter by:     |                                 |             |                  |                |                   |
| Document Type: | Standard V                      |             |                  |                |                   |
| Work Type:     | ALL                             |             |                  |                |                   |
| Expert Type:   | None                            |             |                  | Search         | 0                 |
| WORK ID        | DESCRIPTION                     | EXPERT TYPE | RETENTION PERIOD | COPY TO CLIENT | COPY TO ASSOCIATE |
|                | _1 doc                          | LAPEN TIPE  | RELEATION FLOOD  | N              | N                 |
| FWRCP .        | _1 doc from browser             |             |                  | N              | N                 |
| FWRCP .        | _doc from App                   |             |                  | N              | N                 |

### Linking fields to your document template

Right click on the document you wish to add fields to and select the Fields link button

| sprey Approach (3.0.1)                   |                                                  |                                 |        |   |             |                  |                | - 4              | a x |
|------------------------------------------|--------------------------------------------------|---------------------------------|--------|---|-------------|------------------|----------------|------------------|-----|
|                                          | Today's Units<br>Today's Time:<br>Today's Value: | 0<br>00h:00m<br>£0.00           |        | ٩ |             | 00:00:44 /0      | ~              | 8 <del>G</del>   | 0   |
|                                          | Standard D                                       | ocuments                        |        |   |             |                  |                |                  |     |
|                                          | WORK ID                                          | DESCRIPTION                     |        |   | EXPERT TYPE | RETENTION PERIOD | COPY TO CLIENT | COPY TO ASSOCIAT | ΠE  |
| R CLIENT & MATTERS +                     | DANCLN                                           | Aa Client - Send Court Order    |        |   | Client      |                  | N              | N                |     |
|                                          | GLOBAL                                           | AAATest                         |        |   |             |                  | N              | N                |     |
| TIME RECORDING +                         | COMP                                             | Acknowledgement of Complaint    |        |   |             |                  | N              | N                |     |
| CASE MANAGEMENT +                        | GLOBAL                                           | Ad Hoc letter to any Contact    | Edit   |   |             |                  | N              | N                |     |
|                                          | ADMLAW                                           | Adam Buckley BHB test           | Fields |   |             |                  | N              | N                |     |
|                                          | GLOBAL                                           | Address                         |        |   |             |                  | N              | N                |     |
| BANKS & JOURNALS +                       | AEH                                              | Address 5 test                  |        |   |             |                  | N              | N                |     |
|                                          | MH_WT1                                           | Address field                   |        |   |             |                  | N              | N                |     |
| III REPORTS +                            | WILLS                                            | Address Test Document 2.0 Tom P |        |   |             |                  | N              | N                |     |
| 占 SUPERVISOR —                           | GLOBAL                                           | Address_!                       |        |   |             |                  | N              | N                |     |
|                                          | GLOBAL                                           | 00004 test                      |        |   |             |                  | N              | N                |     |
|                                          | CIVW1                                            | 0001 Civil Current Document     |        |   | Accountant  |                  | N              | N                |     |
| atch Aged Debtor Letters<br>ill Template | A_G                                              | 001 - Legal OA                  |        |   |             | 1 year           | Α              | A                |     |
| abel Templates                           | GLOBAL                                           | 001 - Standard letter WEB       |        |   |             |                  | N              | N                |     |
| Cheque Templates                         | CONSAL                                           | 001 - Test Address 3            |        |   |             |                  | N              | N                |     |

Use the radio buttons to select from the following table types:

- Client contains all available tables relating to the client and matter
- Dossier contains all Matter specific dossier page tables linked to the work type of the letter template
- Formula contains all formula fields created under Supervisor > Case Management Setup > Formulae
- Client Dossier contains all Global or Client Level dossier tables
- Ask contains all Ask fields created under Supervisor > Case Management Setup > Formulae > Asks
- Include Document contains all header and footer include documents created under Supervisor > Include Documents
- CDS contains all fields relating to Contract Work forms under Case Management

### STANDARD DOCUMENT FIELDS

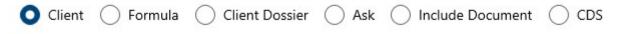

Now select the relevant table

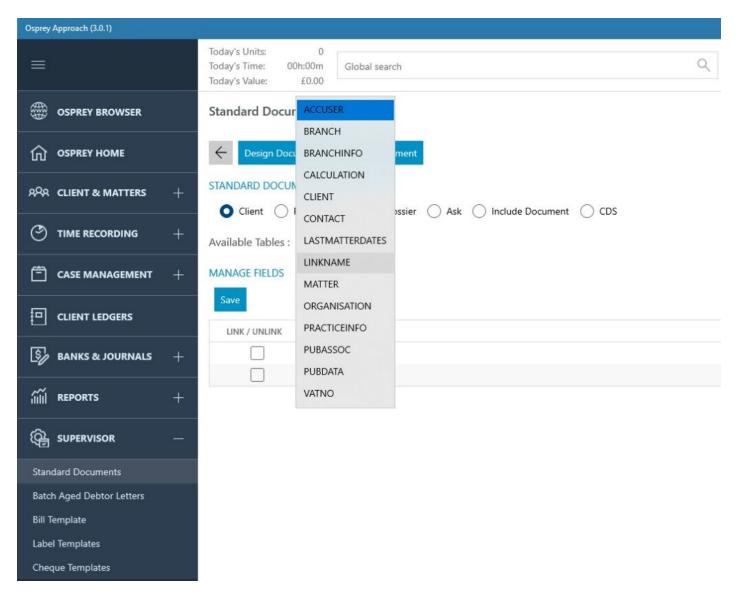

Once you have selected the relevant table, the list of fields in this table will be displayed. Place a tick in the box alongside the fields you wish to link, and click Save.

| Copies approach trans     |                                                     |                                                          |               |                  |                                                                                                    |
|---------------------------|-----------------------------------------------------|----------------------------------------------------------|---------------|------------------|----------------------------------------------------------------------------------------------------|
| =                         | Today's Units:<br>Today's Time: 0<br>Today's Value: | 0<br>00h:00m Global search<br>£0.00                      | Q.            | () 00:00:44 /0 ~ | 8 0 0                                                                                                    |
|                           | Standard Docu                                       | iments                                                   |               |                  |                                                                                                    |
|                           | ← Design Doc                                        | cument Preview Document                                  |               |                  |                                                                                                    |
| ARA CLIENT & MATTERS      | STANDARD DOCU                                       | IMENT FIELDS<br>Formula O Client Dossier O Ask O Include |               |                  |                                                                                                    |
|                           | a contraction of the second second                  |                                                          | Locument CLUS |                  |                                                                                                    |
|                           |                                                     |                                                          |               |                  |                                                                                                    |
|                           | Save                                                | FIELD                                                    |               |                  | UNKED                                                                                                    |
|                           |                                                     | EMAIL_ADDRESS_4                                          |               |                  | Children of the second second s |
| BANKS & JOURNALS          | *                                                   | EMAIL_ADDRESS_5                                          |               |                  |                                                                                                    |
|                           |                                                     | FORENAME_1                                               |               |                  |                                                                                                    |
| III REPORTS               | +                                                   | FORENAME_2                                               |               |                  |                                                                                                    |
| @                         |                                                     | FORENAME_3                                               |               |                  |                                                                                                    |
|                           |                                                     | FORENAME_4                                               |               |                  |                                                                                                    |
| Standard Documents        |                                                     | FORENAME_5                                               |               |                  |                                                                                                    |
| Batch Aged Debtor Letters |                                                     | HOUSE_2                                                  |               |                  |                                                                                                    |
| Bill Template             |                                                     | HOUSE_3                                                  |               |                  |                                                                                                    |
| Label Templates           |                                                     | HOUSE_4                                                  |               |                  |                                                                                                    |
| Cheque Templates          |                                                     | HOUSE_5                                                  |               |                  |                                                                                                    |
|                           |                                                     | INITIALS_1                                               |               |                  |                                                                                                    |
|                           |                                                     | INITIALS_2                                               |               |                  |                                                                                                    |
|                           |                                                     | INITIALS_3                                               |               |                  |                                                                                                    |
|                           | ō                                                   | INITIALS_4                                               |               |                  |                                                                                                    |
|                           |                                                     | INITIALS_5                                               |               |                  | •                                                                                                    |
|                           |                                                     |                                                          |               |                  |                                                                                                    |

### Select Design Document:

| Osprey Approach (3.0.1)                                                                                           |                                                                    |  |  |  |  |
|----------------------------------------------------------------------------------------------------|--------------------------------------------------------------------|--|--|--|--|
|                                                                                                    | Today's Units:0Today's Time:00h:00mToday's Value:£0.00             |  |  |  |  |
|                                                                                                    | Standard Documents                                                 |  |  |  |  |
|                                                                                                    | Certain Deciment Preview Document                                  |  |  |  |  |
| ନ୍ଦ୍ର CLIENT & MATTERS +                                                                                          | STANDARD DOCUMENT FIELDS                                           |  |  |  |  |
|                                                                                                    | O Client ○ Formula ○ Client Dossier ○ Ask ○ Include Document ○ CDS |  |  |  |  |
| Today's Value:   Cosprey BROWSER   Standard Documents   Cosprey HOME   Client & MATTERS   FANDARD DOCUMENT FIELDS |                                                                    |  |  |  |  |

Word will open the document template:

Our Ref: «MATTER\_FEE\_EARNER\_ID»/«client\_no»/«matter\_no»

Your Ref:

1 June 2020

& «CALCULATION\_ADDRESS»

Dear &

### RE: «MATTER MATTER DESCRIPTION»

I enclose this firm's accounts, together with a financial statement setting out the income and expenditure on your sale. If you do have any queries on any of the figures, please let me know as soon as possible.

In any event, please confirm whether you require the balance due to you to be sent by way

You may toggle field codes on or off by holding down the Alt key and pressing F9:

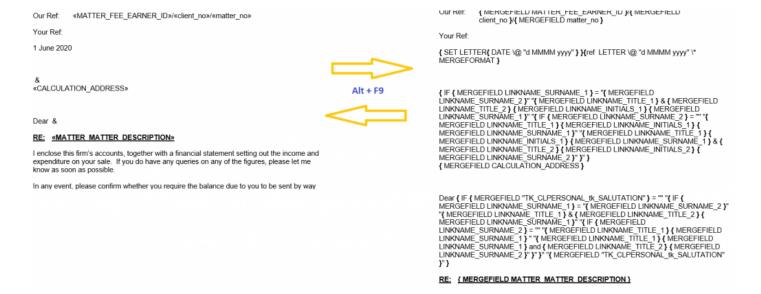

# To link a new field to the document, position your mouse cursor in the place you would like the new field to appear, and from the Mailings menu tab select Insert Merge Field:

| Layout                | References                | Mailin | gs F             | Review                 | View    | Developer                                              | Forms                           | Help | o Osprey                        | TM       | Table D             | Design   | La   | ayout   |          |        |         |       |    |  |
|-----------------------|---------------------------|--------|------------------|------------------------|---------|--------------------------------------------------------|---------------------------------|------|---------------------------------|----------|---------------------|----------|------|---------|----------|--------|---------|-------|----|--|
| Edit<br>ecipient List | Highlight<br>Merge Fields |        | Greeting<br>Line | Insert Mere<br>Field ~ |         | <b>Rules ∽</b><br><b>Aatch Fields</b><br>Jpdate Labels | ≪≫<br>ABC<br>Preview<br>Results |      | 1<br>Recipient<br>ck for Errors |          | Finish &<br>Merge ~ |          |      |         |          |        |         |       |    |  |
| je                    |                           |        | Write & I        | r clie                 | nt_no   |                                                        |                                 |      | .esults                         |          | Finish              |          |      |         |          |        |         |       |    |  |
|                       |                           |        |                  | ma                     | tter_no |                                                        |                                 |      |                                 |          |                     |          |      |         |          |        |         |       |    |  |
|                       |                           |        |                  | CA                     | LCULAT  | ION_ADDRESS                                            |                                 |      | _FEE_EAF                        | RNER     | _ID»/«cli           | ient_no  | »/«n | natter_ | no»      |        |         |       |    |  |
|                       |                           |        |                  | CA                     | LCULAT  | ION_FEE_EARNE                                          | R_DESCRIP                       | TION |                                 |          |                     |          |      |         |          |        |         |       |    |  |
|                       |                           |        |                  | CA                     | LCULAT  | ION_FEE_EARNE                                          | R_EMAIL                         |      |                                 |          |                     |          |      |         |          |        |         |       |    |  |
|                       |                           |        |                  | LIN                    | KNAME   | _FORENAME_1                                            |                                 |      |                                 |          |                     |          |      |         |          |        |         |       |    |  |
|                       |                           |        |                  | LIN                    | KNAME   | _FORENAME_2                                            |                                 |      |                                 |          |                     |          |      |         |          |        |         |       |    |  |
|                       |                           |        |                  | LIN                    | KNAME   | _INITIALS_1                                            |                                 |      | RESS»                           |          |                     |          |      |         |          |        |         |       |    |  |
|                       |                           |        |                  | LIN                    | KNAME   | INITIALS_2                                             |                                 |      |                                 |          |                     |          |      |         |          |        |         |       |    |  |
|                       |                           |        |                  | LIN                    | KNAME   | _SURNAME_1                                             |                                 |      |                                 |          |                     |          |      |         |          |        |         |       |    |  |
|                       |                           |        |                  | LIN                    | KNAME   | _SURNAME_2                                             |                                 |      |                                 |          |                     |          |      |         |          |        |         |       |    |  |
|                       |                           |        |                  | LIN                    | KNAME   | _TITLE_1                                               |                                 |      |                                 |          |                     |          |      |         |          |        |         |       |    |  |
|                       |                           |        |                  | LIN                    | KNAME   | _TITLE_2                                               |                                 |      | ounts, toge<br>e. If you d      |          |                     |          |      |         |          |        |         |       |    |  |
|                       |                           |        |                  | MA                     | TTER_FE | E_EARNER_ID                                            |                                 |      | ple. Il you u                   | Unave    | e any qu            | ienes or | ang  | yoruk   | e ligure | s, pic | case in | etme  | 5  |  |
|                       |                           |        |                  | MA                     | TTER_M  | ATTER_DESCRIP                                          | TION                            |      | Insert Mail N                   | lerge Fi | eld<br>equire       | e the ba | lanc | e due   | to you   | to be  | sent    | by wa | ay |  |
|                       |                           |        |                  | PRA                    | ACTICEI | NFO_PRACTICE_                                          | NAME                            |      | or direct to                    |          |                     |          |      |         |          |        |         |       |    |  |

Once you have inserted all the required fields into the template, and made any text changes required, close Word using the red X in the top right hand corner, and save your changes

| prey Approach (3.0.1) |                |                                    |                                                |                                  |               |  | - 0    |   |
|-----------------------|----------------|------------------------------------|------------------------------------------------|----------------------------------|---------------|--|--------|---|
|                       |                | 0<br>Sh:00m Global search<br>£0.00 |                                                |                                  | ③ 00:00:44 /0 |  | Θ      | ( |
|                       | Standard Docur | nents                              |                                                |                                  |               |  |        |   |
|                       | ← Design Docs  | ment Preview Document              |                                                |                                  |               |  |        |   |
|                       | STANDARD DOCUM |                                    |                                                |                                  |               |  |        |   |
|                       |                | Formula () Client Dossler () Ar    | ak 🔿 Include Document 🚫 CDS                    |                                  |               |  |        |   |
|                       | MANAGE FIELDS  |                                    |                                                |                                  |               |  |        |   |
|                       | Save           |                                    |                                                |                                  |               |  |        |   |
|                       | LINK / UNLINK  | EMAIL_ADDRESS_4                    | Save Dialog                                    |                                  |               |  | LINKED |   |
|                       |                | EMAIL ADDRESS 5                    | Your template is ready for upload. Press 'Save | to keep your changes or 'Cancel' |               |  |        |   |
|                       |                | FORENAME_1                         | to discard them.                               |                                  |               |  |        |   |
|                       | 1              | FORENAME_2                         | Save                                           | Cancel                           |               |  | .0     |   |
|                       | 0              | FORENAME 3                         |                                                | Canter                           |               |  |        |   |
|                       | Ö              | FORENAME_4                         |                                                |                                  |               |  |        |   |
|                       |                | FORENAME, S                        |                                                |                                  |               |  |        |   |
|                       | Ö              | HOUSE_2                            |                                                |                                  |               |  |        |   |
|                       |                | HOUSE_3                            |                                                |                                  |               |  |        |   |
|                       |                | HOUSE_4                            |                                                |                                  |               |  |        |   |
|                       |                | HOUSE_5                            |                                                |                                  |               |  |        |   |
|                       | 8              | INITIALS_1                         |                                                |                                  |               |  |        |   |
|                       |                |                                    |                                                |                                  |               |  |        |   |
|                       | 5              |                                    |                                                |                                  |               |  |        |   |
|                       |                | INITIALS 7<br>INITIALS 3           |                                                |                                  |               |  | •      |   |
|                       | 53             |                                    |                                                |                                  |               |  |        |   |
|                       |                | INITIALS_3                         |                                                |                                  |               |  | ٠      |   |

### **Removing Linked Fields from a Document**

To remove linked fields from a document, you will need to click "Design" on the document so that it is open in Word and then delete the field. Once this has been done you will be able to untick the field from the field linking screen and clicking Save.